#### "Introducción a los Sa ados"

# Por **XE1GQP Ricardo So**

### Ministeles 29 de Janie-de 2018

El hito que marca el inicio de la Era Espacial es la poesta en órbita del primer satélite artificial, el Sputnik 1, el 4 de Octubre de 1957. Ton solo cuatro años después, en Diciembre de 1961, comenzó el programa espacial de los radicaticionados con el lanzamiento y puesta en drisita del satélite OSCAR\* I. Desde entonces hasta la fecha los radicaticionados a través de AMSAT<sup>++</sup> y otras organizaciones colaboradoras han puesto en el espacio 39 satélites de los que 17 están actualmente en funcionamiento.

## **"Introducción a los Satelites Digitales de Radioaficionados"**

# **por XE1GQP Ricardo Solano**

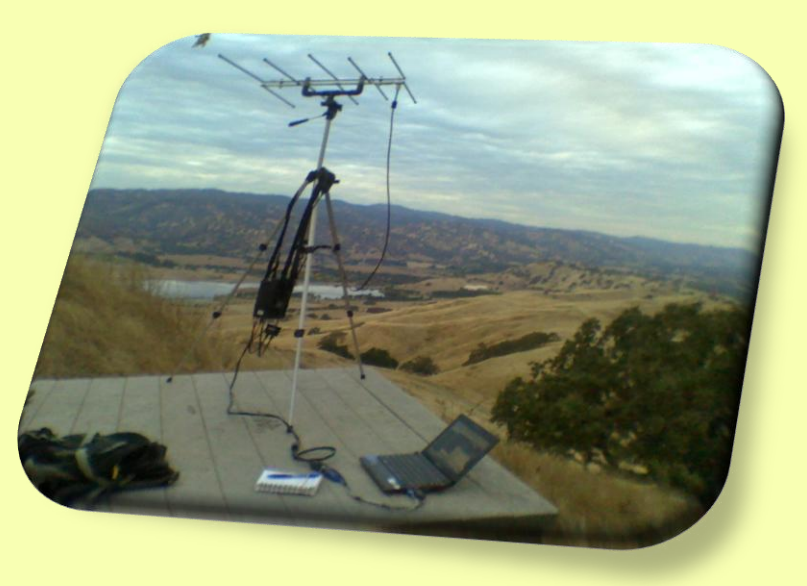

Fuente:

<https://granasat.ugr.es/index.php/es/documentaciontecnica/documentaciongranasat/ground-station-2/gs-general-2/215-satelites-de-radioaficionado>

# **Introducción a los Satélites Digitales de Radioaficionados** Antonio Fernández, EA4LE [AMSAT-EA, España](http://www.ea.amsat.org/) e-mail[:ea4le@amsat.org](mailto:e-mail:)

<http://www.ea.amsat.org/adigisat/digisats.html>

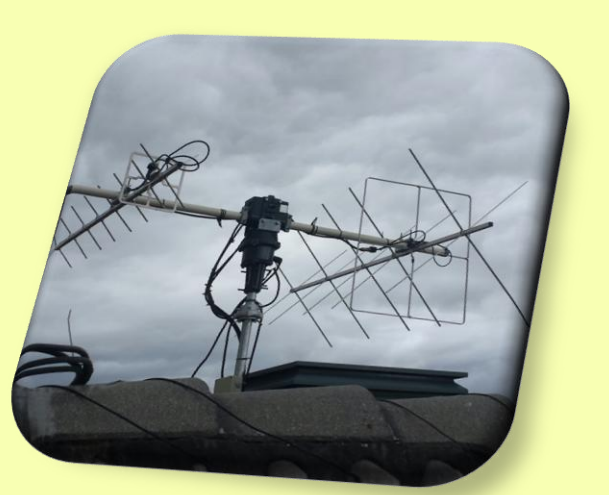

## **Introducción**

El hito que marca el inicio de la Era Espacial es la puesta en órbita del primer satélite artificial, el Sputnik I, el 4 de Octubre de 1957. Tan sólo cuatro años después, en Diciembre de 1961, comenzó el programa espacial de los radioaficionados con el lanzamiento y puesta en órbita del satélite OSCAR\* I. Desde entonces hasta la fecha los radioaficionados a través de AMSAT\*\* y otras organizaciones colaboradoras han puesto en el espacio 39 satélites de los que 17 están actualmente en funcionamiento.

Los satélites de radioaficionados se pueden clasificar en cuatro grupos que se denominan Fases. Los satélites de la Fase I, que cronológicamente también fueron los primeros, carecían de sistemás de retransmisión de señales de origen terrestre (transpondedores) y se limitaban a transmitir datos en un sólo sentido, espacio-tierra. Los satélites de la Fase II tienen transpondedores, analógicos y/o digitales, y describen órbitas circulares en la proximidad de la tierra, entre 800 y 1200 Km de altura. Los satélites OSCAR de la Fase III también llevan transpondedores a bordo y describen órbitas elípticas, alejándose a más de 36000 Km de la tierra. La Fase IV corresponde a satélites de orbita geoestacionaria , aunque todavía no se dispone de ningún satélite de radioaficionados de estas características.

Las formas de comunicación entre los radioaficionados no se limitan a las más populares, como la transmisión analógica de voz en distintos modos (FM, AM, SSB) o más primitivas, como la telegrafía en código Morse, también se transmiten datos vía radio en distintos modos y formatos. Para esto último, la forma más extendida en la actualidad es la modalidad de radiopaquetes (packet-radio) en formato AX.25, una versión amateur del protocolo X.25. Hoy en día existe una amplia red terrestre de radiopaquetes y entre los radioaficionados este es un modo habitual de comunicación.

Desde el comienzo del packet-radio muchos aficionados pensaron que los satélites podrían ser un buen complemento a la red terrestre, especialmente para transportar la mensajería apuntos distantes o salvar las distancias transoceánicas. Las primeras pruebas vía satélite se hicieron utilizando los transpondedores analógicos, principalmente diseñados para retransmitir voz, a velocidades comprendidas entre los 300 y 1200 bps. Este tipo de comunicación permite el enlace entre dos estaciones en tiempo real durante el periodo en que las dos estaciones se encuentren en la zona de cobertura del satélite, ya que este se comporta únicamente como un repetidor situado en el espacio. En el caso de los satélites de órbita baja de la Fase II este tiempo es muy corto y limita de forma seria el volumen de información que se puede "mover". La solución a este problema es un tipo de satélite que pueda almacenar y retransmitir la información en otro punto y en otro momento. El desarrollo de un satélite de estas características fué la base del "Proyecto PACSAT" de AMSAT. Este proyecto, que comenzó en 1983, ha dado lugar a varios satélites digitales, dedicados fundamentalmente a la transmisión de datos, que actualmente están en funcionamiento y a disposición de los radioaficionados de todo el mundo. Este artículo describe de forma breve las características de los satélites

disponible para operar en estos satélites y el tipo de estación terrestre

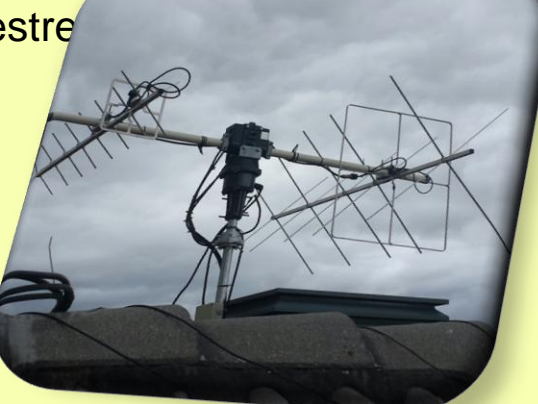

## **El vehículo espacial**

Los primeros resultados del Proyecto PACSAT fueron cuatro microsatélites (AO-16, DO-17,WO-18 y LO-19) desarrollados por AMSAT (Microsats) que fueron puestos en órbita en Febrero de 1990 por un lanzador Ariane de la serie 4 junto con otros dos satélites (UoSAT: UO-14 y UO15) desarrollados por la Universidad de Surrey en colaboración con AMSAT. Todos estos satélites utilizan el mismo protocolo de comunicaciones con las estaciones terrestres. Posteriormente se han desarrollado otros microsatélites a partir de la estructura de los UoSAT (UO-22, KO-23, KO-25 y PO-28) y Microsats (IO-26) para uso de radioaficionados. El AO-21 fué el primer satélite en utilizar un transponder totálmente digital basado en un procesador RISC. En la tabla 1 aparecen todos los satélites que llevan sistemas de comunicaciones digitales para radioaficionados.

## [Figura 1. Estructura de los satélites de la serie Microsat, 3KB.](http://www.ea.amsat.org/adigisat/microsat.gif)

Los Microsats son satélites de forma cúbica y tamaño muy pequeño, 23 cm de lado y 9 Kg de peso (figura 1). En el interior el espacio está dividido en cinco módulos horizontales a modo de bandejas. El módulo inferior lleva el transmisor y en su cara exterior las antenas del enlace descendente (espacio-tierra). La potencia máxima del transmisor es de 4 W y se puede regular desde tierra. En el piso superior va el módulo del ordenador de a bordo que lleva una CPU NEC V40 (similar a un 80C188) 2k de ROM para el inicio del sistema y la RAM divida en tres áreas, el área 1 (256k) para el sistema operativo, el área 2 (2Mb) para el almacenamiento de mensajes y el área 3 (8Mb) que se comporta como un disco en RAM. El sistema operativo es un sistema multitarea Quadrom, que se comporta de forma parecida al MS-DOS con cada aplicación. Las aplicaciones de a bordo están escritas en ensamblador y Microsoft C.

Por encima del ordenador está el módulo de alimentación formado por 8 baterias de NiCd de 6 Ah y el sistema de regulación de carga de las baterías a partir de la energía que suministran los paneles solares que recubren el exterior del satélite. Entre el módulo de alimentación y el espacio superior existe otro que en el proyecto original se denominó módulo TSFR (This Space is For Rent, Este Espacio es Para Alquilar). Dependiendo de la misión este espacio se ha adaptado en cada uno de los satélites, por ejemplo, en el WO-18 este espacio esta destinado a la cámara CCD. Por último, en el piso superior está el módulo que contiene el receptor de 145 MHz y la antena del mismo en la pared exterior del módulo.

## **Protocolo de Comunicaciones, forma de acceso al satélite.**

En la red de radiopaquete terrestre el sistema de uso del canal compartido es del tipo CSMA (Carrier Sense Multiple Access), las diferentes estaciones que operan en semiduplex en la misma frecuencia (canal) sólo transmiten cuando no detectan la portadora de otra estación. Esta situación supone que todas las estaciones se escuchan entre si y que por tanto no hay "terminales escondidos", cuando esto no sucede así ocurren colisiones en las transmisiones y la eficiencia del canal se ve disminuida. Cuando la frecuencia queda libre, no se detectan portadoras, diferentes estaciones pueden intentar el acceso al canal de forma simultánea, este método de acceso se denomina ALOHA.

En el caso del satélite y debido a la gran cobertura geográfica del mismo ocurre que las estaciones terrestres no se escuchan entre sí, comportandose como terminales escondidos, y que el satélite escucha a todas las estaciones. Esto hace que el sistema de uso del canal no puede ser CSMA. En el caso de que todas las colisiones resulten en la destrucción de los paquetes la eficiencia máxima de un canal ALOHA es del 18%. Existen diferentes formas de abordar este problema. Una es el uso de más canales (diferentes frecuencias) en el enlace ascendente manteniendo un sólo canal en el descendente, de esta forma el satélite recibe en varias frecuencias por lo que disminuyen las posibilidades de colisión. Esto incrementa el rendimiento hasta un 72% de la velocidad de transmisión de los datos y tiene dos inconvenientes inmediatos: la complejidad de añadir más receptores al satélite y la saturación del sistema cuando el satélite se encuentra sobre zonas densamente pobladas donde cuatro canales pueden resultar insufucientes. **Protocolo PB/PG**

La segunda solución, que es la actualmente adoptada para recoger información del satélite (bajar boletines, correo, ficheros, etc), es un protocolo sencillo de acceso multiple por división de tiempo (TDMA, Time-Divison Multiple-Access) que utiliza pequeños periodos de solicitud ALOHA. Este protocolo, que no exige un enlace exclusivo con el satélite, se denomina PB (PACSAT Broadcast Protocol). El protocolo PB permite que un número de estaciones, actualmente fijado en 20, accedan de forma "simultánea" (TDMA) al satélite para bajar datos. El satélite forma una lista con las estaciónes solicitantes y las pone en orden , con lo que hace una cola. El lugar que cada estación ocupa en la cola depende del momento de acceso, la longitud de la transacción solicitada (por ejemplo, una estación que solicita un mensaje de pequeño tamaño tiene prioridad sobre las que solicitan grandes ficheros y "salta" al primer lugar de la cola), la priorida de la solicitud, etc.

El satélite despacha con la estación que ocupa el primer lugar durante un breve periodo de tiempo y rota la cola pasando la estación a ocupar el último lugar. Cuando se completa la transacción, la estación deja su lugar en la cola y el satélite invita a solicitar (transmitir) a las estaciones que estan a la espera de que quede un hueco libre, durante este periodo el acceso es de tipo ALOHA. Para "subir" información al satélite resulta necesario conectarse y hacer "log-in" antes de iniciar la transferencia, para esto se utiliza otro protocolo denominado PG. El satélite admite un máximo de dos estaciones conectadas en modo PG.

## **Características de la órbita**

La mayoría de los satélites digitales son del tipo LEO (Low Earth Orbit, Orbita Terrestre Baja) y siguen órbitas polares en dirección Norte-Sur (Figura 2), a diferencia por ejemplo de los satélites de TV que están en orbitas ecuatoriales a una distancia (36000 Km) que los hace "geoestacionarios".

## [Figura 2, Los dos tipos de órbitas utilizados en satélites de radioaficionados, 5KB.](http://www.ea.amsat.org/adigisat/orbitas.gif)

Las orbitas bajas hacen que los satélites sólo esten accesibles durante determinados periodos de tiempo cada día, lo que en el argot se llaman pases. Cada pase dura entre 10 y 25 minutos y suele haber unos seis pases diarios para cada satélite. Esto obliga a calcular en qué momento estará accesible el satélite (schedule : hacer la agenda de los pases), a seguir la trayectoria del satélite en el espacio (tracking) para orientar las antenas de recepción-transmisión y a corregir el efecto doppler sobre las frecuencias de transmisión-recepción.

**Software de comunicaciones vía satélite**

Los programas necesarios para trabajar los satélites digitales se pueden clasificar en tres grupos: Programas para el acceso al satélite. Permiten enviar y recoger la información del satélite y procesarla. Programas para gestionar la estación que permiten calcular la accesibilidad a los diferentes satélites (scheduling) y asignar prioridades a los satélites. Programas auxiliares para el tracking del satélite (orientación de las antenas), corrección del efecto doppler, análisis de la telemetría, del rendimiento del sistema, etc.

En la actualidad se dispone de software de este tipo para los sistemas operativos MS-DOS, Windows y UNIX. En este artículo, a modo de ejemplo, se describe el paquete WiSP, que es el conjunto de programas más usado en la actualidad.

## **Windows Satellite Package (WiSP)**

WiSP es un paquete integrado para el control de una estación de satélites desarrollado por Chris Jackson, ZL2TPO/G7UPN para el entorno Windows 3.1 y superiores. El paquete básico se compone de los siguientes programas:

Control de la Estación Terrestre (GSC, Groundstation Control). Este programa gestiona los pases, calcula cuando estará disponible cada satélite y en caso de conflicto, porque dos o más satélites estén accesibles de forma simultánea, decide de acuerdo con la prioridad que hemos asignado a cada satelite. El GSC se encarga de arrancar el programa de acceso al satélite (MSPE) y los programas de proceso de la información una vez concluido el pase, también pasa el control a los sistemas de seguimiento para que puedan orientar las antenas y comandar los equipos de radio.

## [Figura 3, Módulo GSC de WiSP, 16KB.](http://www.ea.amsat.org/adigisat/gsc.gif)

Motor del Protocolo Microsats (MSPE, Microsats Protocol Engine). Este es el programa que implementa el protocolo PB/PG para acceder al satélite. Este programa permite ver que es lo que sucede en el satélite cuando está accesible. Por ejemplo, qué estaciones están en la cola o cuales están conectadas enviado cosas al satélite, qué ficheros se están enviando y recibiendo, etc. También permite ver el rendimiento de nuestro enlace con el satélite, la calidad de nuestra recepción, etc.

[Figura 4, Módulo MSPE de WiSP, la imagen esta capturada durante un pase del UO-22, 15KB.](http://www.ea.amsat.org/adigisat/mspe.gif) **Otros módulos de WiSP**

El satélite tiene un directorio con los nombres de los archivos, estación que los envia, destinatario, título y palabras clave. El directorio se envia a todas las estaciones con el protocolo PB y para visualizarlo WiSP tiene un módulo llamado ViewDir. El ViewDir permite además marcar ficheros para solicitar con diferentes niveles de prioridad, ordenar el contenido del directorio y otras funciones. El programa complementario de ViewDir es el MsgView, que permite ver los ficheros recibidos del satélite.

Para reconvertir la información recibida a su formato original WiSP dispone de un programa procesador de correo llamado ProcMail. Proc Mail se encarga de quitar las cabeceras que se añaden a los ficheros para poder subirlos al satélite y opcionalmente puede descomprimir y clasificar la información recibida. Como se ha indicado, para subir un fichero al satélite es necesario añadir una cabecera que contiene información referente al origen y destinatario, título y palabras claves que llevará en el directorio del satélite, tipo de fichero (ASCII, binarios, múltiples, etc), prioridad en su despacho y número de días que se desea que permanezca en la BBS del satélite. De todo esto se ocupa el programa MsgMaker, que además puede llamar a un editor de texto para la edición de mensajes, añadir encabezamientos y "firmas" o asociar otros ficheros al mensaje.

Además de estos programas, que forman el núcleo básico de WiSP, existen otros programas auxiliares que permiten, por ejemplo, examinar la telemetría de los satélites en tiempo real, poner al día los parámetros keplerianos que se pueden obtener semanalmente en el satélite y que utiliza el módulo GSC, analizar el rendimiento de la estación y otras muchas funciones propias de una estación de satélites de aficionados.

[Figura 5, Módulo View-Dir](http://www.ea.amsat.org/adigisat/viewdir.gif) [de WiSP, 19 KB.](http://www.ea.amsat.org/adigisat/viewdir.gif)

## **Estación terrestre**

Los componentes básicos de una estación terrestre de satélites (Figura 6) son: ordenador, TNC (Terminal Node Controller), modem, equipos de radio (transmisor-receptor) y antenas. **TNC y modem.**

La TNC (Terminal Node Controller) se encarga de las funciones básicas (HLDC) del protocolo AX.25 y es del mismo tipo de las que se emplean en la red terrestre de radiopaquete. Básicamente son versiones del estándar desarrollado por TAPR (Tucson Amateur Packet Radio) con el modelo TNC-2. La TNC se conecta al ordenador por un puerto serie (RS232). La conexión entre equipos analógiocos (radios) y los digitales (TNC) se hace por medio de un modem. El tipo de modem a emplear depende de la velocidad y modo de comunicación que deseemos emplear, los más utilizados son los modems de 9600 bps FSK. James Miller, G3RUH, diseñó un modem fullduplex de 9600 bps FSK para aplicaciones de radioaficionados y este diseño es el más utilizado en la actualidad, de hecho se habla de modems G3RUH o "G3RUH compatibles". Existen otros modems de este tipo como los diseñados por TAPR y otros grupos de aficionados. En la actualidad se dispone también de modems de proceso digital de señales (DSP). La ventaja de los DSP es que se pueden programar para trabajar con diferentes especificaciones (velocidad, modulación, etc). Existen dos DSP en el mercado, desarrolladas por Advanced Electronics Applications (AEA 2232) y L.L. Grace Inc. (DSP-12), que son adecuadas para el trabajo vía satélite aunque son costosas. AMSAT y TAPR han desarrollado recientemente una unidad DSP. Bautizada como DSP-93, la unidad de AMSAT y TAPR es un diseño hecho por y para radiaoficionados; a diferencia de los equipos comerciales se trata de un diseño abierto que permite el desarrollo de aplicaciones. La DSP-93 está disponible en forma de kit, que no sólo incluye el hardware sino que ademas se entrega con un completo paquete de software que incluye la mayoría de los programas desarrollados hasta la fecha, incluyendo el código fuente, y el conjunto de herramientas para el desarrollo de software: manual de programación, lenguaje ensamblador y entorno de desarrrollo.

[Figura 6, Componentes básicos de una estación de satélites digitales, 5KB.](http://www.ea.amsat.org/adigisat/estacion.gif)

#### **Antenas y sistemas de seguimiento (tracking).**

Dado que los satélites digitales actualmente disponibles se encuentran en orbitas bajas, no se necesitan antenas de elevada ganancia, aunque si que resulta muy recomendable el uso de antenas con ganacia media (10 dBi aproximadamente) para asegurar una buena relación señal ruido en el enlace con el satélite. El uso de antenas de ganacia media hace que estas sean "direccionales" (la ganancia máxima se da cuando están orientadas al satélite) por lo que resulta necesario un sistema de de dos motores (rotor de azimut -giro horizontal- y rotor de elevación -giro vertical-) para apuntarlas al satélite.

El desplazamiento del satélite con respecto a la estación terrestre hace que resulte necesario controlar los motores para que las antenas sigan trayectoria de este en el espacio y da lugar a una variación de la frecuencia de recepción por el efecto doppler. Se han desarrollado sistemas de control computarizado que orientan las antenas y corrigen la frecuencia de los equipos receptores y que genéricamente se llaman dispositivos o sistemas de seguimiento (tracking). En general estos sistemas son de dos tipos: autónomos (sistemas que utilizan su propia CPU, memoria, etc y que pueden comunicarse con el ordenador principal - el que hace el scheduling-a través de una conexión en serie) y tarjetas que se enchufan en un zócalo del bus ISA del ordenador de la estación.

Los sistemas autónomos tienen la ventaja de que no requieren tiempo de CPU del ordenador principal y pueden funcionar con total independencia del mismo, el más popular de estos sistemas es el TrakBox que es un equipo desarrollado por miembros de AMSAT. Entre las tarjetas, la más popular es la Kansas City Tracker (KCT). Tanto el TrakBox como las últimas versiones de la KCT pueden controlar la orientación de la antenas y las frecuencias de transmisión y recepción de los equipos terrestres.

## **Equipos de transmisión recepción**

Dado que para acceder a los satélites se utilizan las bandas de VHF (145 MHz, enlace ascedente) y UHF Mhz (435 MHz, enlace descendente) resulta necesario un equipo con capacidad para transmitir en FM en VHF y recibir en FM o USB en UHF de forma simultánea (full-duplex ). Existen equipos multibanda en el mercado con esta capacidad, aunque también se pueden utilizar dos equipos por separado, siendo muchas veces esta última opción más asequible. Algunos equipos necesitan pequeñas modificaciones para poder funcionar a velocidades de 9600 bps o más, pero en general son muy fáciles de hacer y existe amplia documentación al respecto. No se requieren potencias elevadas para acceder al satélite. En general 25 watios son más que suficientes para tener un buen enlace ascendente. En la parte de recepción tampoco es necesario

un sistema especialmente sofisticado, aunque el sistema receptor puede mejorar notáblemente si se utiliza un preamplificador en recepción.

## **Conclusiones**

Para los radioaficionados los satélites digitales constituyen una interesante plataforma para la experimentación en el campo de las comunicaciones digitales vía radio y son un eficaz complemento de la red de terrestre packet-radio .

Aunque la eficiencia de los sistemas actualmente disponibles no es comparable al de las redes telemáticas terrestres con conexiones on-line si que pueden ser una alternativa para distribuir información en determinadas circustancias o áreas geográficas.

El programa espacial de los radioaficionados ha demostrado la utilidad de los satélites de órbita baja y en la actualidad un número importante de compañías dedicadas a las comunicaciones espaciales tienen en marcha proyectos que se basan en los conceptos y la tecnología desarrollados en el campo de la radioafición. **Información adicional**

Se puede obtener más información sobre AMSAT y el programa espacial de los radioaficionados en Internet ( [http:/www.amsat.org](http://www.amsat.org/) , ftp.amsat.org). También hay información disponible sobre equipos para satélites en el servidor de TAPR ( [http:/www.tapr.org](http://www.tapr.org/) [,](http://www.tapr.org/) ftp.tapr.org) y existe una estación terrestre de satélites (microsats ) de radioaficionados a la que cualquiera puede acceder en Internet a través del WWW, el URL es:

( [http:/www.sp.nps.navy.mil/npsarc/k6ly.html](http://www.sp.nps.navy.mil/npsarc/k6ly.html) [\)](http://www.sp.nps.navy.mil/npsarc/k6ly.html), el acceso vía Internet permite revisar los directorios de los distintos satélites, leer la mensajería, ver los datos telemétricos, etc.

\* OSCAR (Orbiting Satellite Carrying Amateur Radio, Satélite en órbita para servicio de radioaficionados)

\*\* *AMSAT* (Radio Amateur Satellite Corporation) es la organización internacional de satélites de radioaficionados. *AMSAT-EA* es la rama española de *AMSAT*.

1 DCE (Data Communications Experiment) El primer experimento de almacenamiento y retransmisión de datos en un satélite de radioaficionados

2 BBS : BBS accesible con cualquier programa de comunicaciones (terminal)

3 PB/PG: para acceder al satélite hace falta un programa compatible con el protocolo broadcast que es un protocolo de acceso múltiple por división de tiempo (TDMA)

4 SAREX (Space Amateur Radio Experiment)

5 ROBOT: Es un sistema automatizado que registra los contactos hechos por los radioaficionados con la la Lanzadera Espacial de la NASA (STS)

*Copyright © 1995 Antonio Fernandez, EA4LE.*

*e-mail: [ea4le@amsat.org](mailto:ea4le@amsat.org)*

## Fuentes:

<http://www.ea.amsat.org/adigisat/digisats.html>